# **CAPTURING STUDENTS ON VIDEO AND SHARING THEM ONLINE**

*Electronic Village Classics TESOL 2016 Baltimore, by Marsha Chan, Sunburst Media*

# **Description**

After showing sample videos of students of different English proficiencies performing language tasks, the presenter will explain how to share them for educational purposes within a secure LMS and on Youtube. She'll demonstrate how to create a channel, upload videos, enter appropriate information, and make privacy and other setting choices.

# **Videorecording**

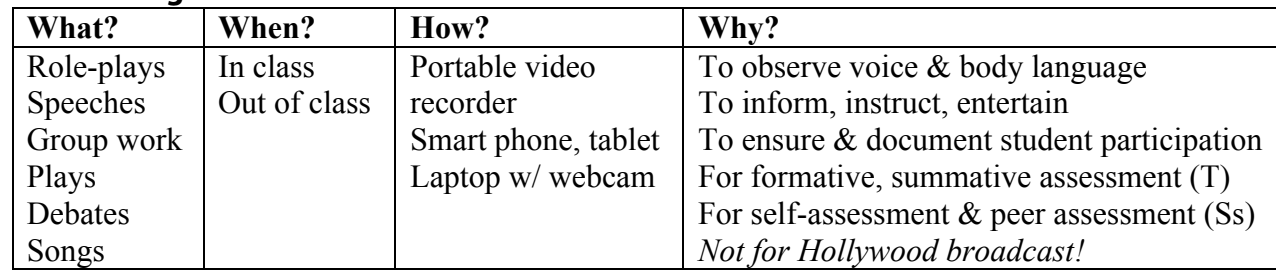

#### **Examples**

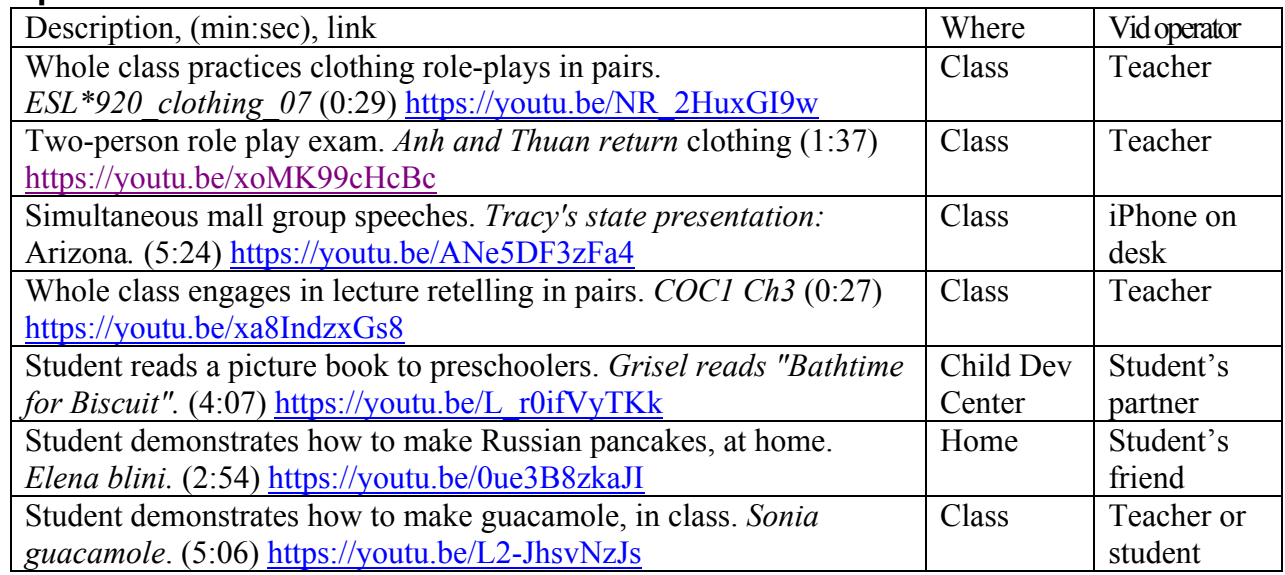

#### **Equipment**

Flip camera, smart phone, laptop or desktop camera, webcam, DSLR camera. Be sure to record landscape (horizontal), not portrait (vertical). Headset.

#### **Recording operator options**

Teacher records students. Students record each other in pairs and small groups. Students record themselves (or get friends outside of class).

#### **Some considerations**

Adults only, with consent, if public. No children. Lighting: students are ideally front-lit, not back-lit. Microphone placement: near students unless wired remotely. Voice projection: students should try to speak louder than ambient noise.

#### **Sharing videos with students**

Give/send file to individuals. Upload to course LMS (Learning Management System). Upload to Youtube or other video service. Embed video in a blog. Play video in class

Privacy settings: Public, Unlisted, Private

# **Marsha's PronunciationDoctor YouTube Channel**

http://www.youtube.com/user/PronunciationDoctor

You may click the SUBSCRIBE button to be informed of new content in a YouTube channel. You may click the LIKE button (thumb up) or DISLIKE (thumb down) for a video clip. You may leave a comment for some videos.

## **Sharing Video with Students – Marsha's Video Blogs**

You may click the FOLLOW button to be informed of new content on a particular blog.

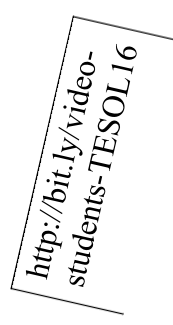

**Marsha Chan's Professional Development Blog** http://marshaprofdev.blogspot.com/ In this blog, Marsha Chan, *the Pronunciation Doctor,* shares some of her professional development workshops and other ideas for language learning and teaching.

Examples*: Using Video to Enhance or Flip Speaking, Pronunciation, and Listening, Learning and Teaching the Music of Spoken English*

- **ESL 920 Beginning English** http://esl920mc.blogspot.com/ This blog displays some of the learning activities of students enrolled in ESL 920 Beginning English as a Second Language. This course provides basic functional practice in reading, writing, listening, speaking, and grammar for beginning ESL students. It also provides preparation for placement in Level 930 ESL classes. Examples*: Colors, materials, & clothes March'01, One-on-one Q&A about pictures–final, Dec'10.*
- **ESL 930LS Listening and Speaking** http://esl930mc.blogspot.com/ This blog displays some of the learning activities of students enrolled in ESL 930LS High Beginning Listening and Speaking. This English as a second language course focuses on comprehension of simple articles, stories and dialogs in English. It also increases high frequency vocabulary. Example: How to Make S'mores, demo How to Prepare a Recipe,

**ESL 950 Pronunciation and Listening.** http://esl950mc.blogspot.com/ This blog displays some learning activities of students in ESL 950PL Intermediate English Pronunciation and Listening. The goal of this course is to improve learners' pronunciation so that they can speak more clearly and therefore communicate more effectively.

Example: Phong reads "How do Dinosaurs Say Good Night?"

## **Video Resources for Creating Video and Creating a YouTube Channel**

- YouTube 101 Equipment that you will need. Powered by  $@E$  gatoGaming. Uploaded by Drift0r 1/17/14. https://youtu.be/g5JlqaVgZ88
- How To Create/Set Up a YouTube Channel YouTube Guide. Uploaded by TheHelptimes 1/7/14. (2:45) https://youtu.be/8IorfhhYf7I
- How To Properly Upload Videos To YouTube. Uploaded by Derral Eves 1/2/14. (4:22) Upload, title, description, tags, privacy settings, category, add to playlist. https://youtu.be/Hlxqk0iHp5w.
- Change video privacy settings on YouTube. Uploaded by YouTube Help 10/31/14. (1:02) https://youtu.be/zaSM\_xcmkOI
- Recording video with a laptop webcam. Uploaded by PronunciationDoctor on 1/27/11. (0:31) http://www.youtube.com/watch?v=j2S5Ksra0oU
- Recording video with a digital camera.Uploaded by PronunciationDoctor on 1/27/11 (0:42) http://www.youtube.com/watch?v=T-gGlANHBG4
- YouTube 101: Private Sharing. Uploaded by YouTube Spotlight 1/4/10 (4:01) https://youtu.be/TL-S5C5U-XA

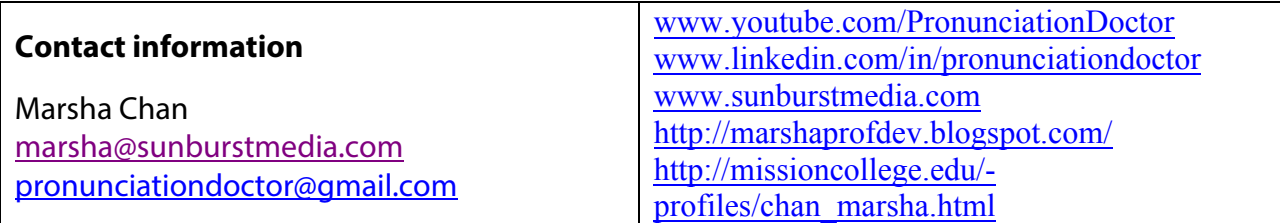